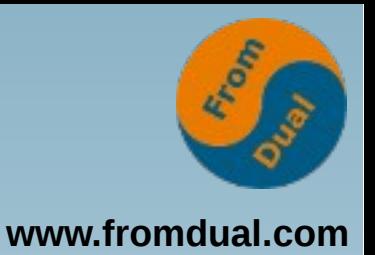

#### **MySQL Performance Tuning für Entwickler**

#### **Cebit 2015, Hannover**

#### **Oli Sennhauser**

**Senior MySQL Consultant, FromDual GmbH**

**oli.sennhauser@fromdual.com**

### **FromDual GmbH**

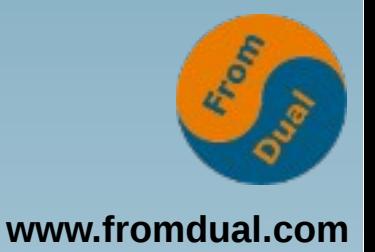

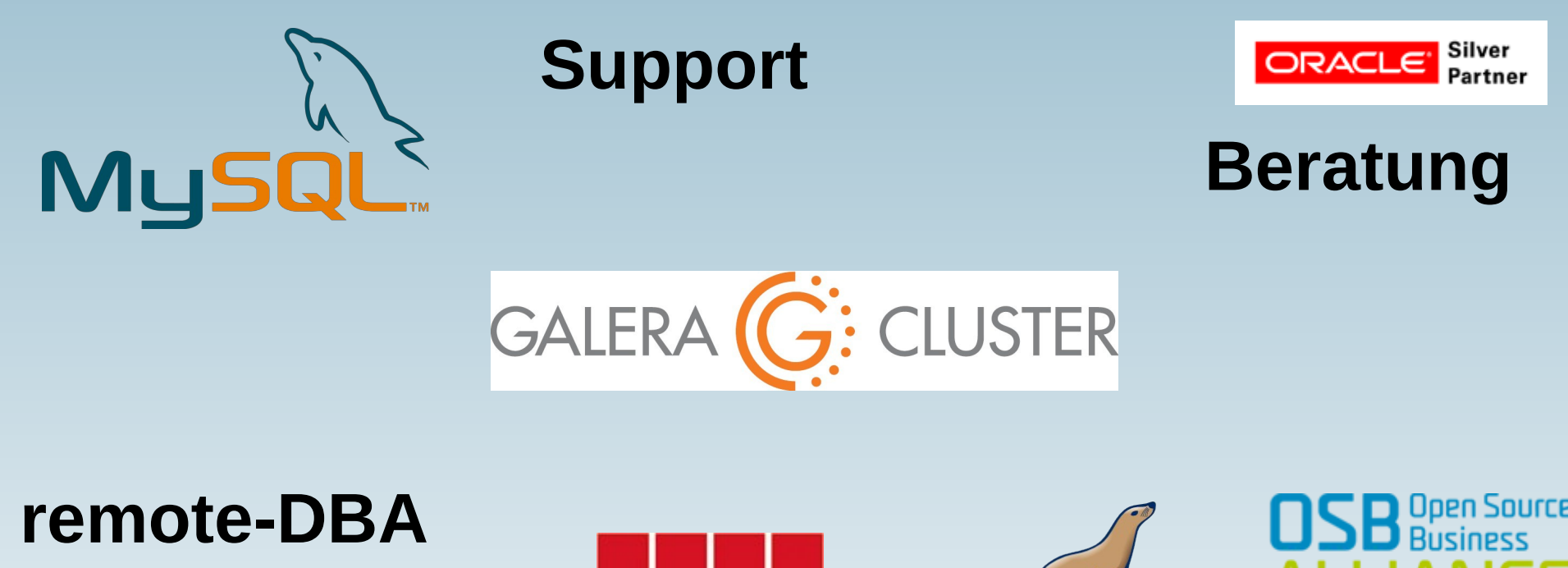

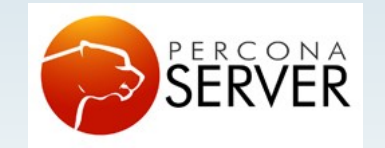

OAG

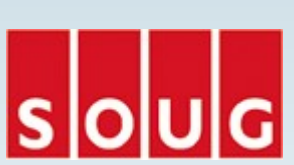

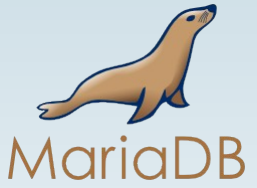

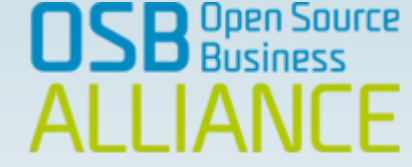

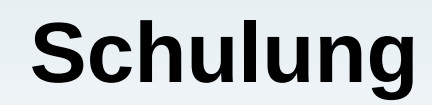

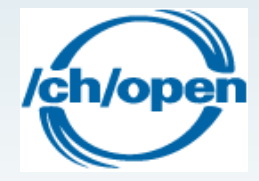

## **Datenbank Performance**

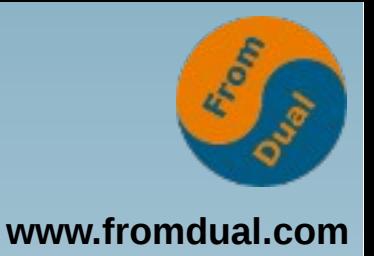

**Über was reden wir eigentlich genau?**

- **Durchsatz (throughput)**
	- **z. B. Business-Transaktionen pro Minute**
- **Antwortzeit (Latenz, response time)**
	- **z.B. Business-Transaktion dauert 7.2 Sekunden im Schnitt**

**Über was redet Marketing?**

● **Durchsatz, Skalierbarkeit von DB-Queries**

**Gap!**

- **95% der Nutzer haben ein Latenz-Problem**
- **5% ein Durchsatz/Skalierungs-Problem**

### **Durchsatz nimmt zu**

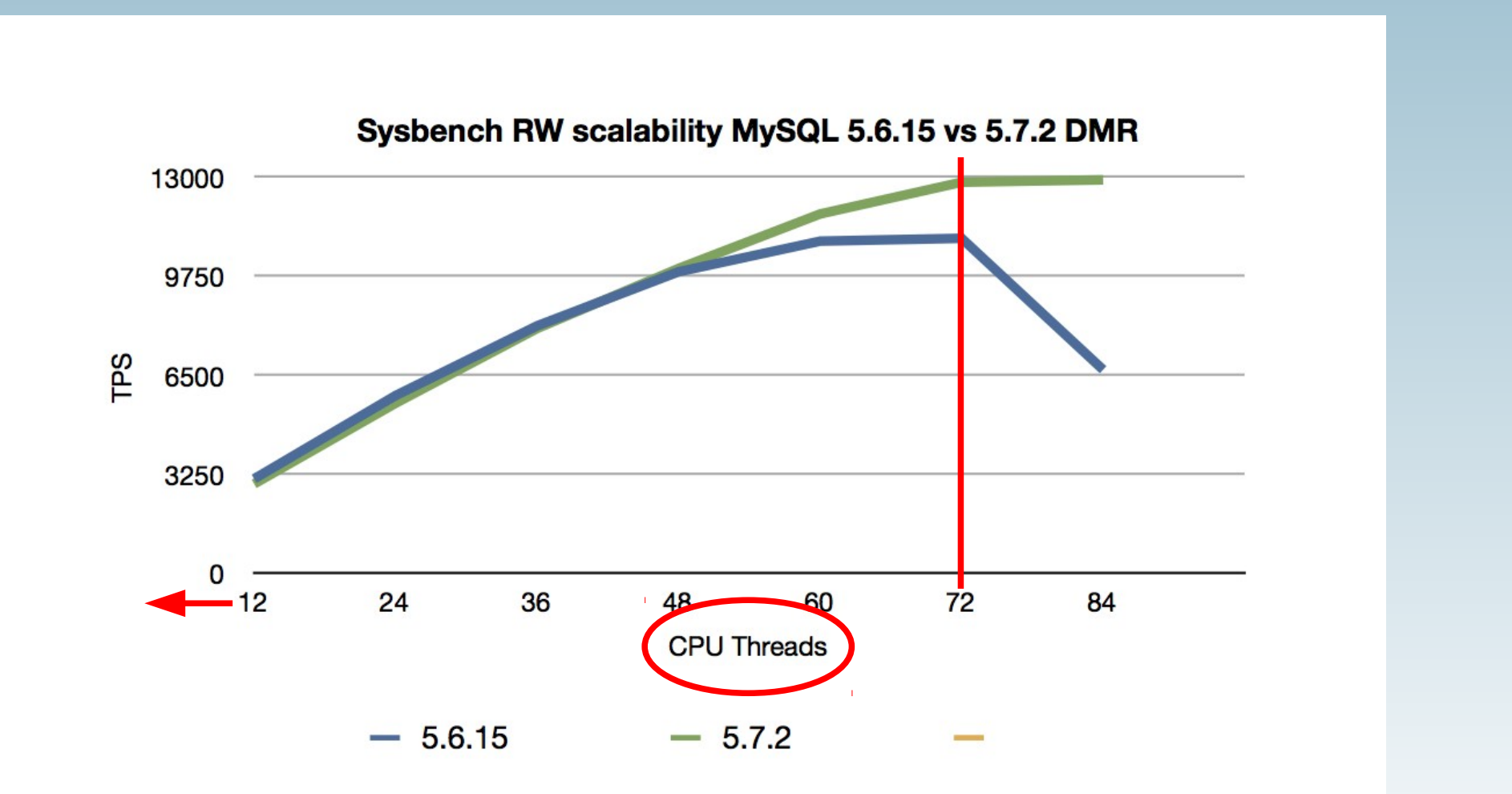

**www.fromdual.com**

From

## **Antwortzeit nimmt zu!**

seconds

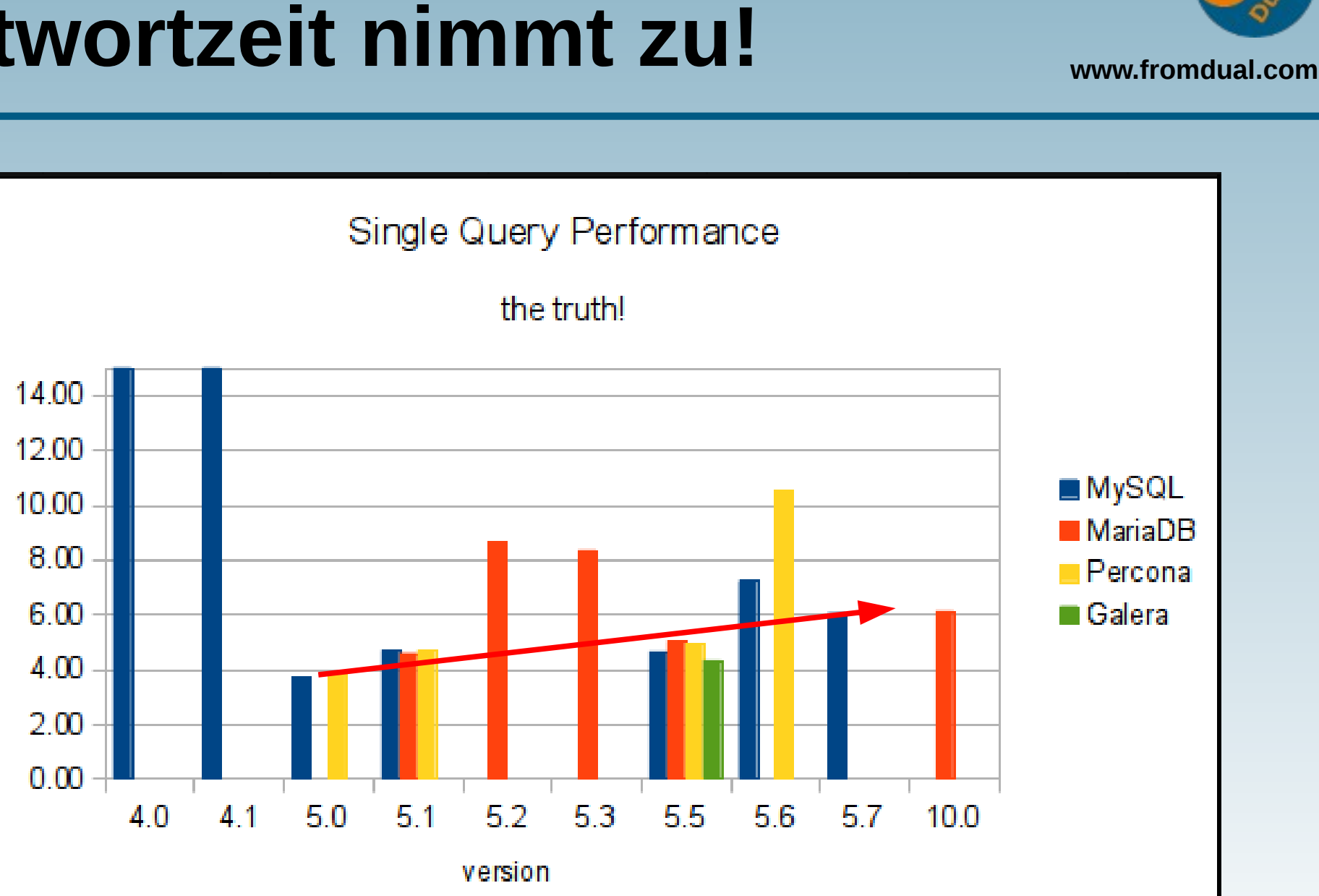

REA

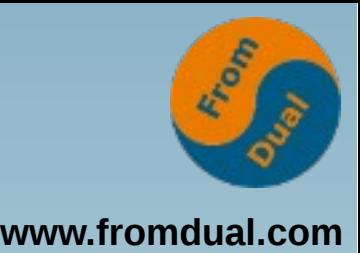

# **Wo ist meine Zeit geblieben?**

- **Antwortzeit meiner Business-Transaktion**
	- **d. h. Zeit messen!!!**
	- Applikation mit "Probes" versehen
	- **Profiler (PHP (XDebug), Java (Jprofiler), ...)**
	- **Profil erstellen:**

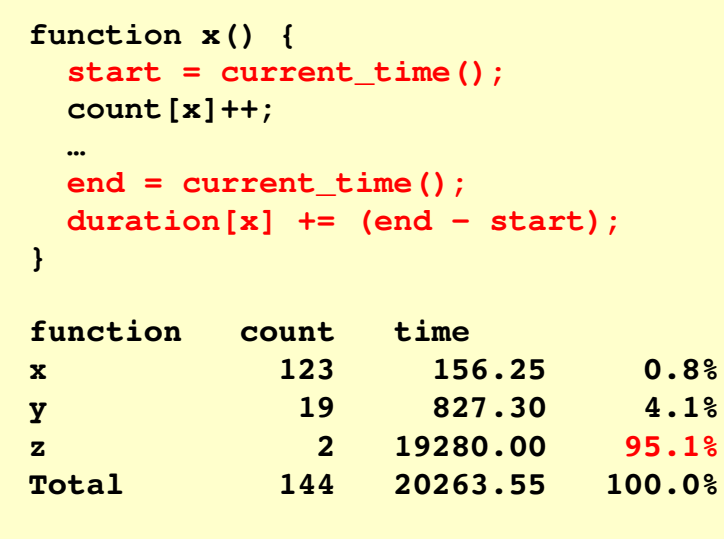

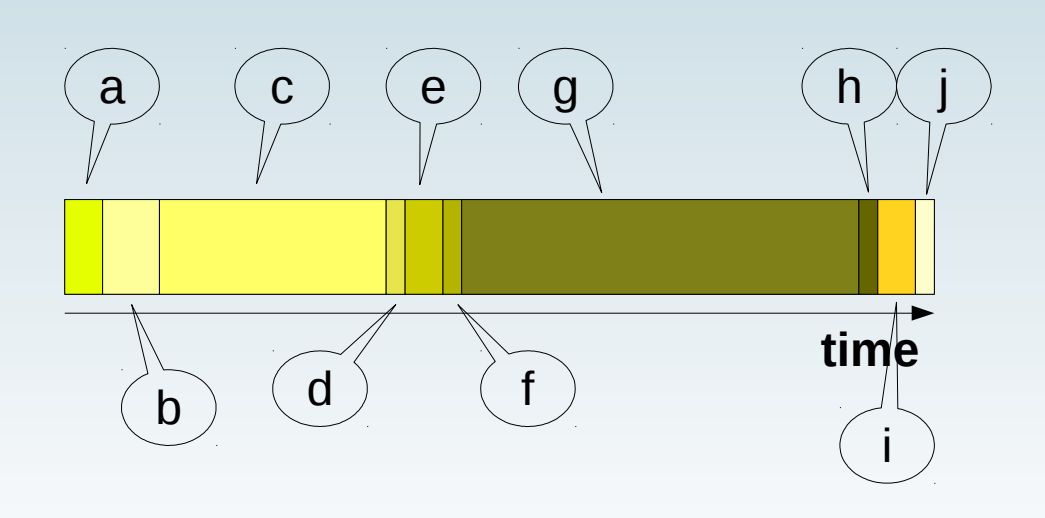

## **End-to-End Profile**

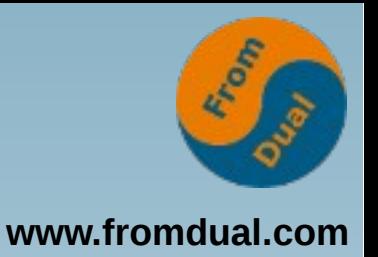

- **Idealfall: End-to-End Profile:**
- **Round-Trip pro Business-Transaktion**

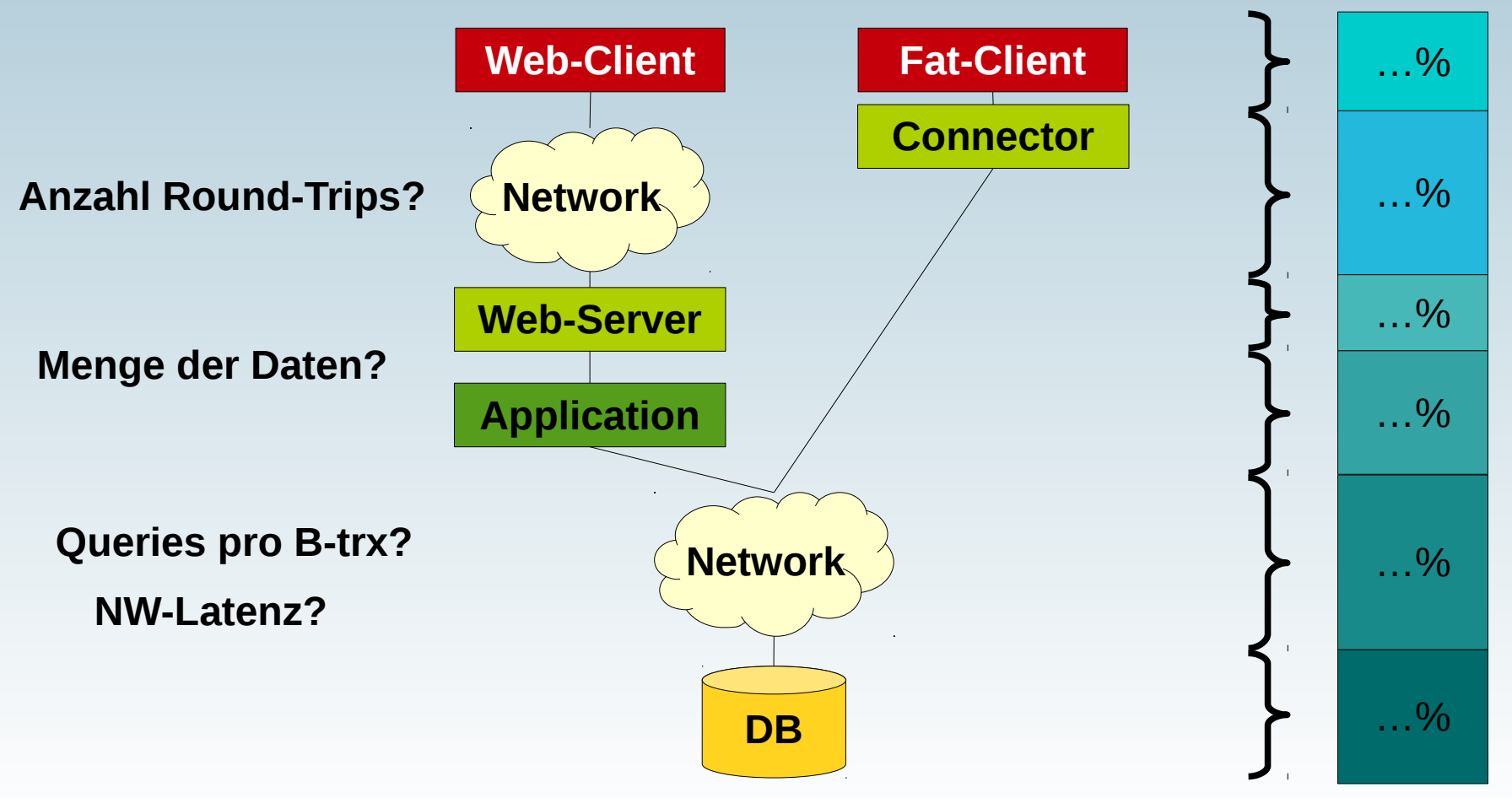

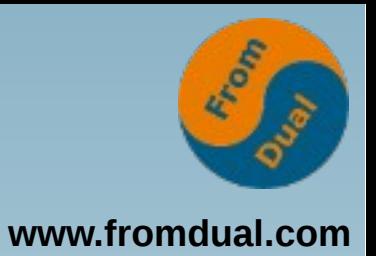

# **General Query Log**

**• Alle Queries werden gelogged:** 

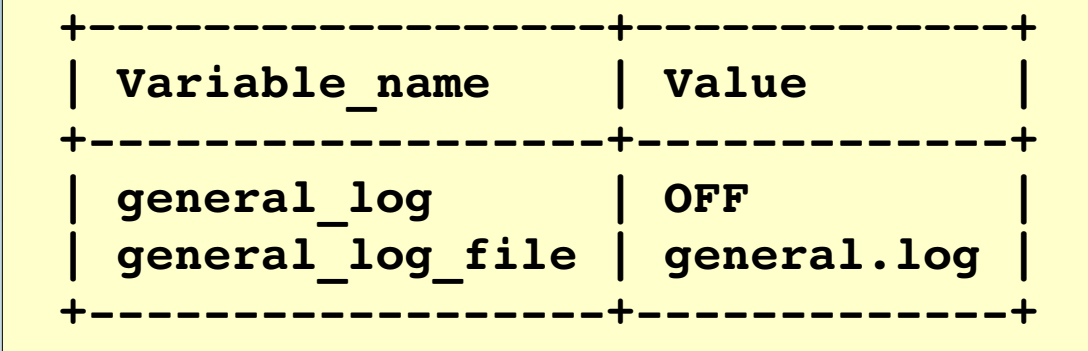

- **Gut bei:**
	- **Frameworks**
	- **Fremdapplikationen**
- **Beispiel:**
	- **CMS: 1 Änderung (30 s)**
	- **→ 30'000 Queries in der DB (ca. 1 ms/Query)**

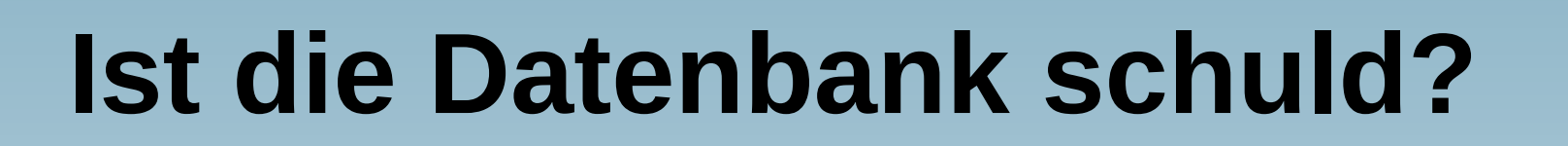

![](_page_8_Picture_1.jpeg)

- **Angenommen die Business-Trx verbringt viel Zeit in der DB:**
	- **Dann ist NICHT zwingend die DB schuld!**
	- **SISO Prinzip?**
- 1 Connection = 1 Query = 1 Thread = 1 Core
- Heute: Viel Memory, SSD **→ Oft ist/wird wieder die CPU der Flaschenhals**
- **Wie gucken? vmstat, top, iostat**

![](_page_9_Picture_0.jpeg)

#### **Performance-Waage**

- **Wo ansetzen?**
	- **HW, OS, DB Konfiguration, Applikation Architektur und Design**
- **Typischerweise NICHT DB-Konfiguration**
	- **(Defaults sind besser geworden!)**
	- **DB Konfiguration: 9 Variablen, dann ist gut!**

Performance

### **Des Admins Bazooka**

![](_page_10_Picture_1.jpeg)

- **Wenig Reaktionszeit:**
	- **SHOW [FULL] PROCESSLIST;**
- **System entspannen:**

![](_page_10_Picture_5.jpeg)

● **KILL [CONNECTION | QUERY] id;**

![](_page_10_Picture_73.jpeg)

**mysql> KILL CONNECTION 146**

![](_page_11_Picture_0.jpeg)

# **Slow Query Log**

- **Etwas systematischer:**
	- **Slow Query Log**

![](_page_11_Picture_66.jpeg)

- **Auswerten:**
- mysqldumpslow -s t slow.log > profile

![](_page_12_Picture_0.jpeg)

# **Graphisch: Query Analyzer**

**www.fromdual.com**

![](_page_12_Picture_13.jpeg)

### **Harte Arbeit**

![](_page_13_Picture_1.jpeg)

- **Sammeln und Schauen (Slow Query Log)**
- **Verstehen (Query Execution Plan (QEP))**
	- **EXPLAIN SELECT COUNT(\*) FROM ...**
- **Denken**
	- **Wo lege ich den Index an...**

● **Tipp 5.7: EXPLAIN anderer Connection: EXPLAIN FOR CONNECTION connection\_id;**

![](_page_14_Picture_0.jpeg)

# **Query Execution Plan (QEP)**

```
EXPLAIN
SELECT domain
   FROM newsite_domain AS nd
   JOIN newsite_main AS nm ON nd.id = nm.id 
WHERE nm.gbot_indexer = '62'
     AND (nm.state=2 OR nm.state=3 OR nm.state=9)
;
++++++++
 table | type | possible keys | key | ref | rows | Extra
                   ++++++++
 nm | range | PRIMARY, site state | site state | NULL | 150298 | Using where
 \begin{array}{c|c|c|c|c} \text{nd} & \text{eq ref} & \text{PRIMARY} & \text{PRIMARY} & \text{jobads.mn.id} & \text{1} \end{array}++++++++
CREATE TABLE `newsite_main` (
    ...
   PRIMARY KEY  (`id`),
   KEY `site_state` (`state`)
);
```
## **Indexieren**

![](_page_15_Picture_1.jpeg)

- **Der Schlüssel zur besseren Query Performance sind Indices**
- **Wo setzen wir Indices:**
	- **Jede Tabelle hat einen Primary Key!**
	- Dort wo gejoined wird
	- Wo gute Filter vorhanden sind (WHERE  $a = ...$ )
- **Spezialfälle**
	- **Covering Index**
	- **Index zu ORDER BY Optimierung**
	- **PK zur Verbesserung der Lokalität der Daten**

## **Wir suchen noch:**

![](_page_16_Picture_1.jpeg)

![](_page_16_Picture_2.jpeg)

![](_page_16_Picture_3.jpeg)

#### **MySQL Datenbank Enthusiast/in für Support / remote-DBA / Beratung**

**Q & A**

![](_page_17_Picture_1.jpeg)

![](_page_17_Picture_2.jpeg)

**Fragen ? Diskussion?**

#### **Wir haben Zeit für ein persönliches Gespräch...**

- **FromDual bietet neutral und unabhängig:**
	- **Beratung**
	- **Remote-DBA**
	- **Support für MySQL, Galera, Percona Server und MariaDB**
	- **Schulung**

#### **www.fromdual.com/presentations**